### **XRT Timeline to be uploaded on 2012/01/31**

Period: 2012/01/31 09:58:00 - 2012/02/04 10:29:00

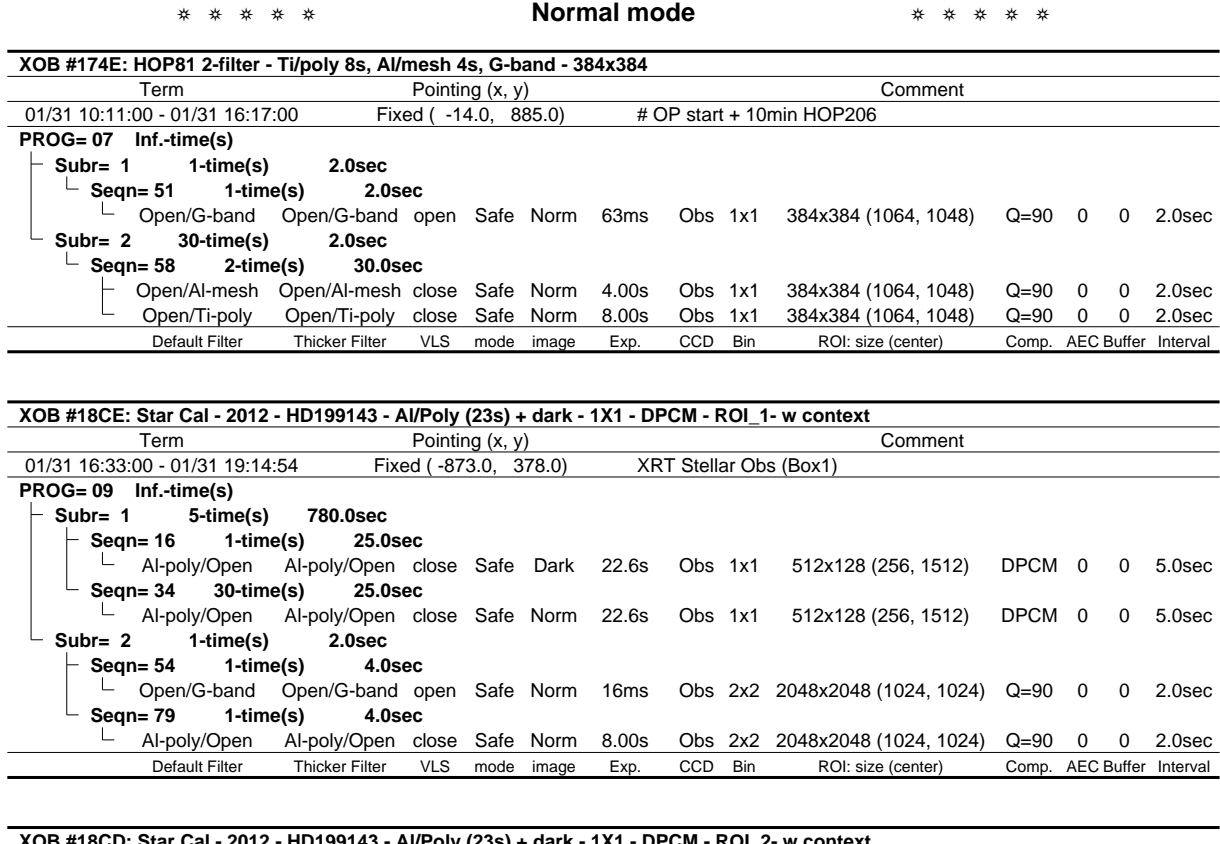

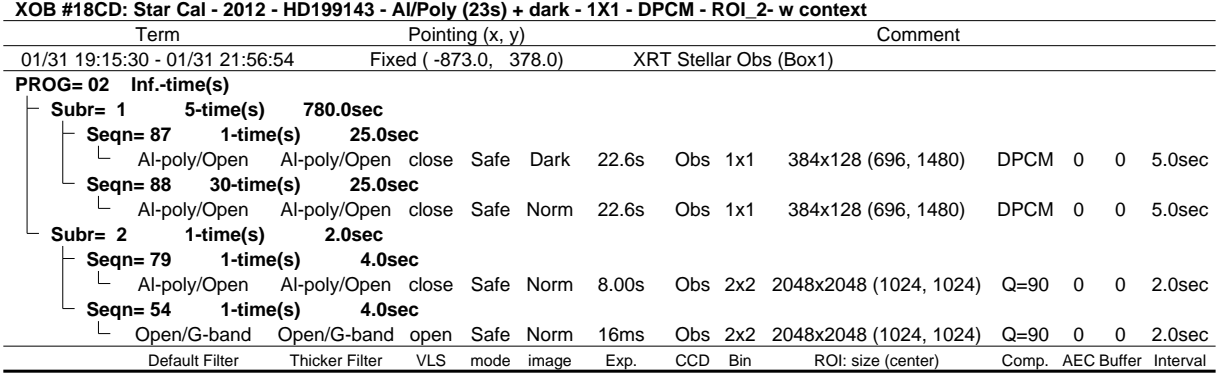

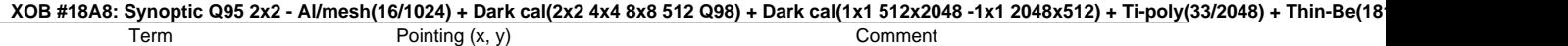

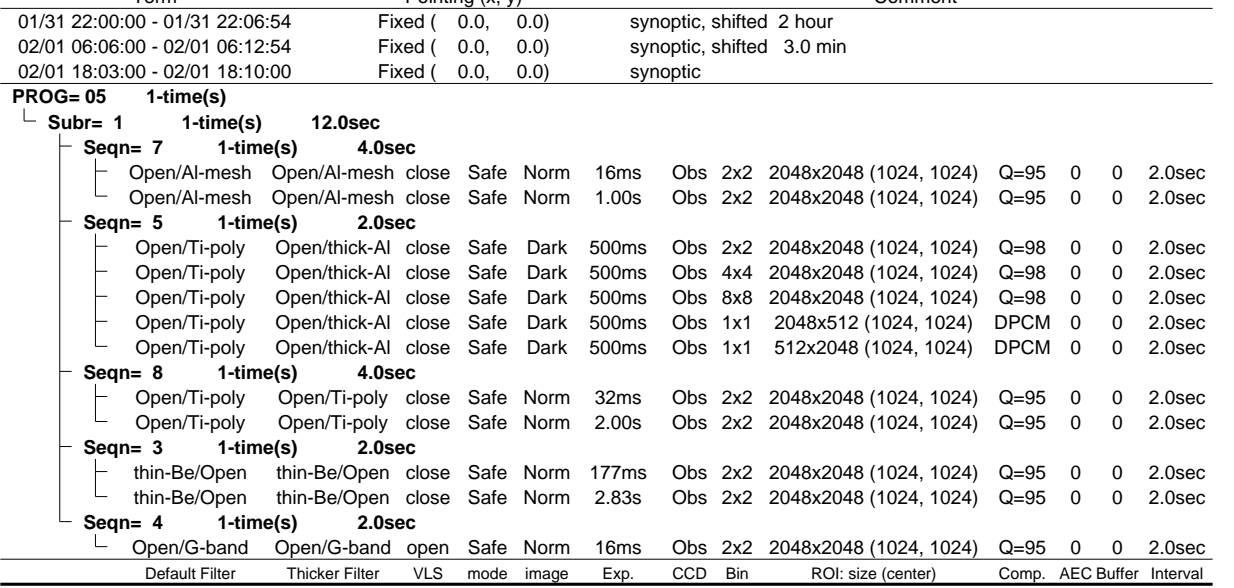

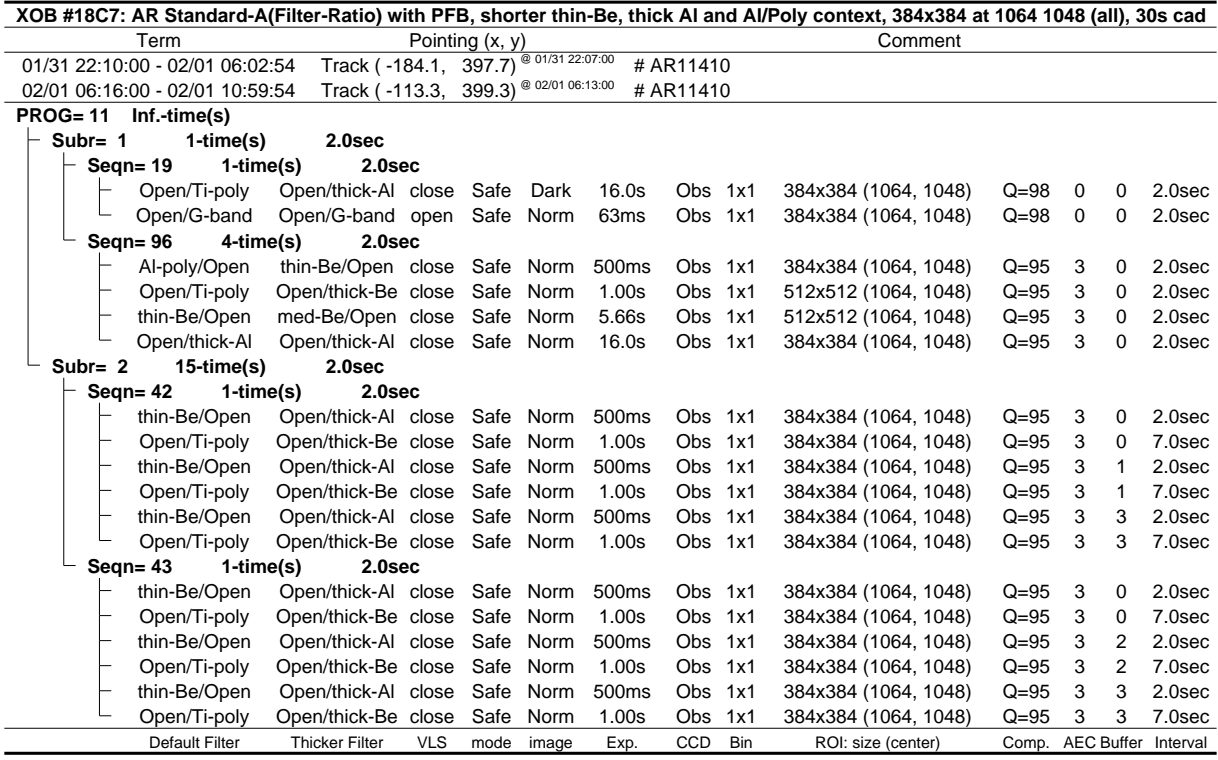

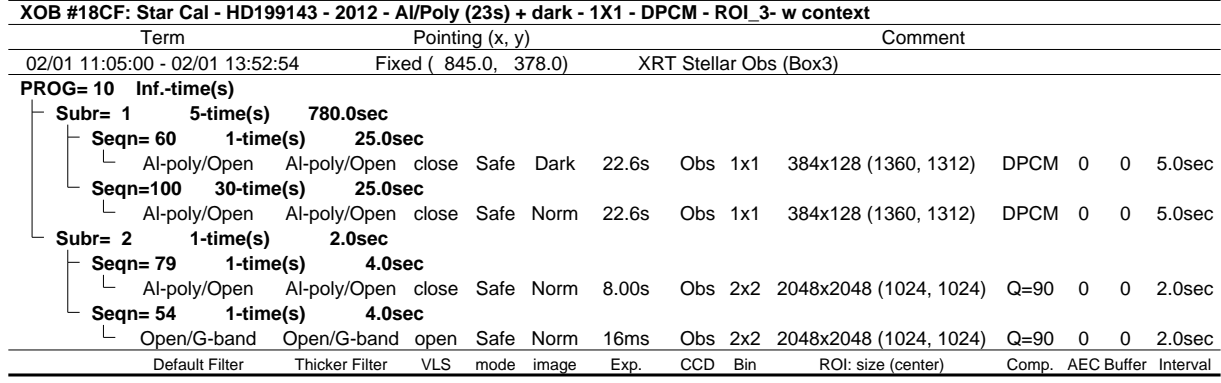

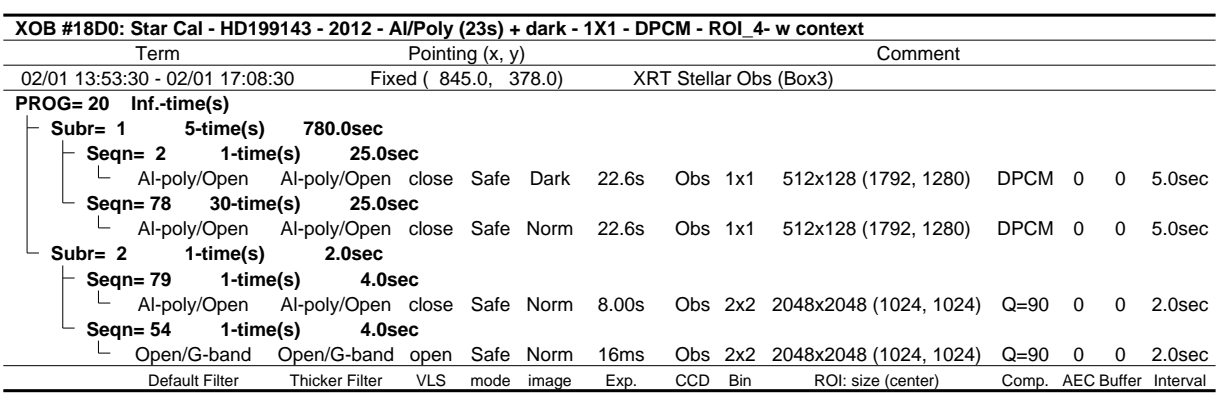

❂ ❂ ❂ ❂ ❂ **Flare mode** ❂ ❂ ❂ ❂ ❂

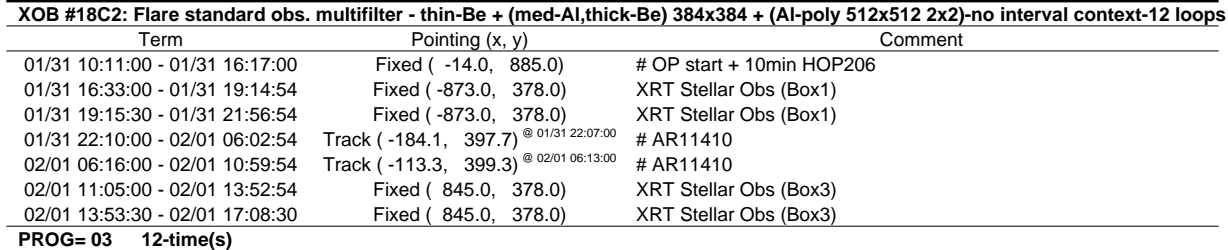

**Subr= 1 45-time(s) 10.0sec**

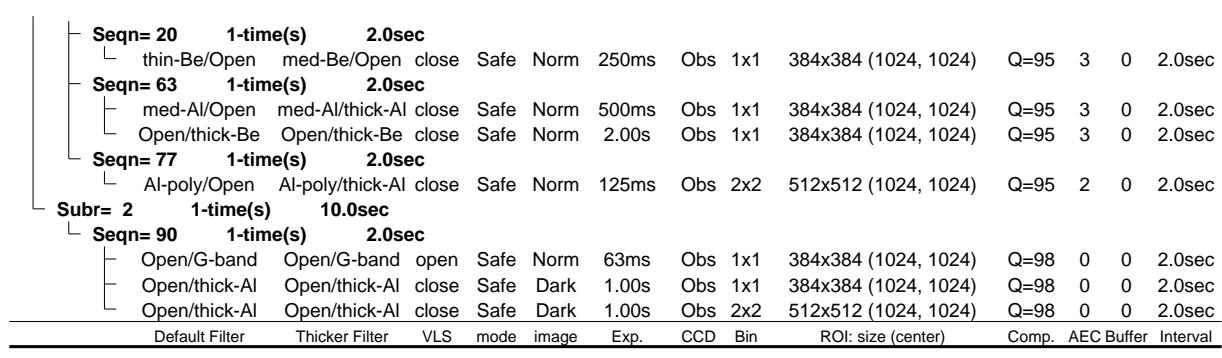

### ❂ ❂ ❂ ❂ ❂ **Active Region Search** ❂ ❂ ❂ ❂ ❂

### NOT USED

❂ ❂ ❂ ❂ ❂ **Flare Detection** ❂ ❂ ❂ ❂ ❂

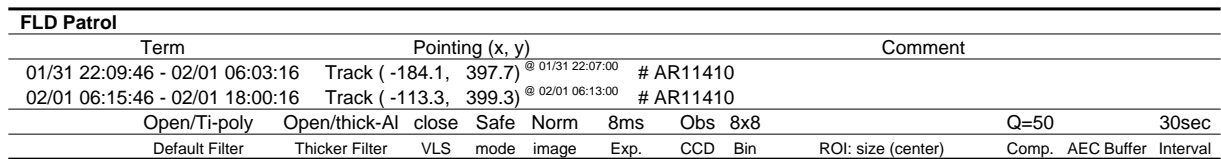

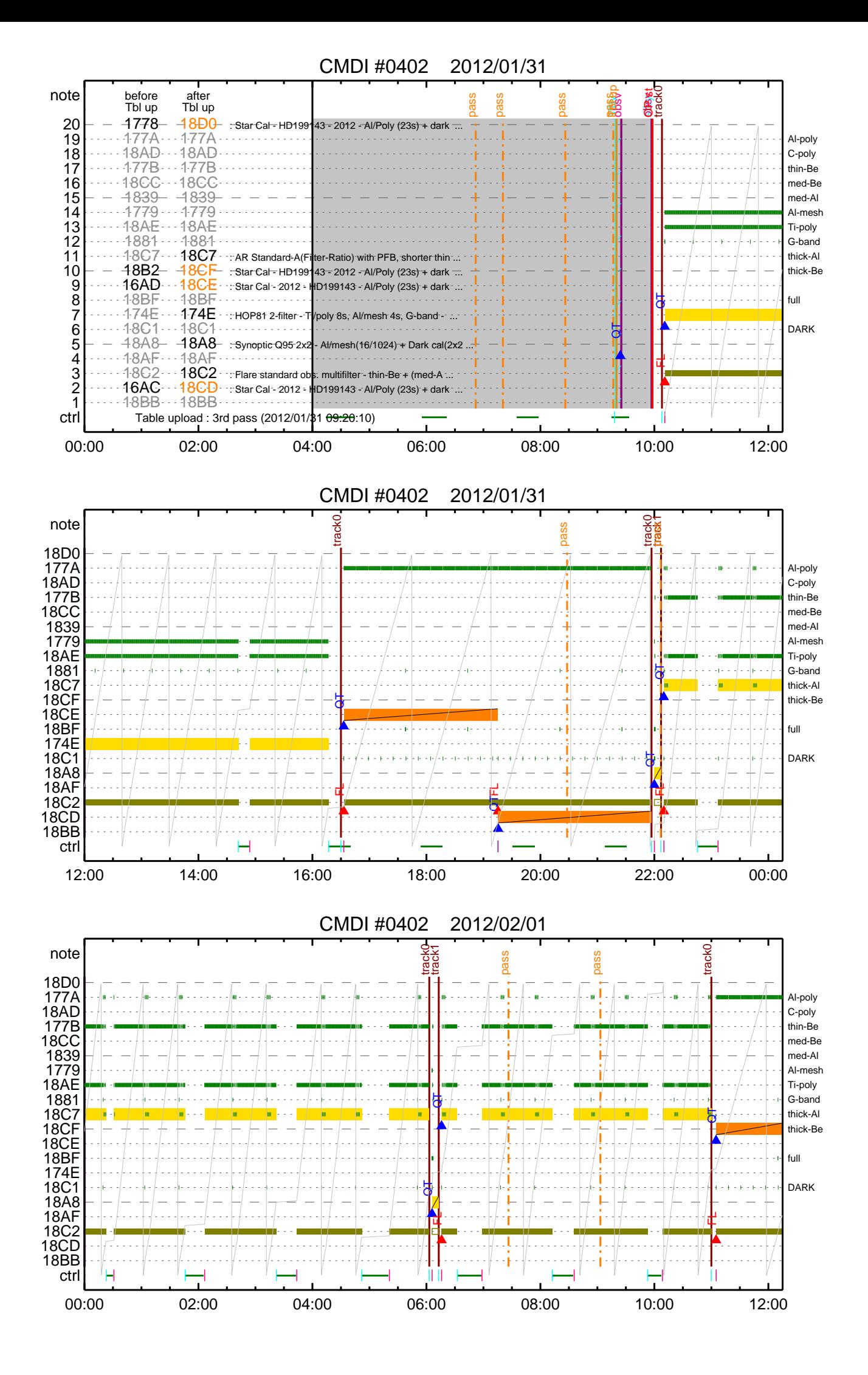

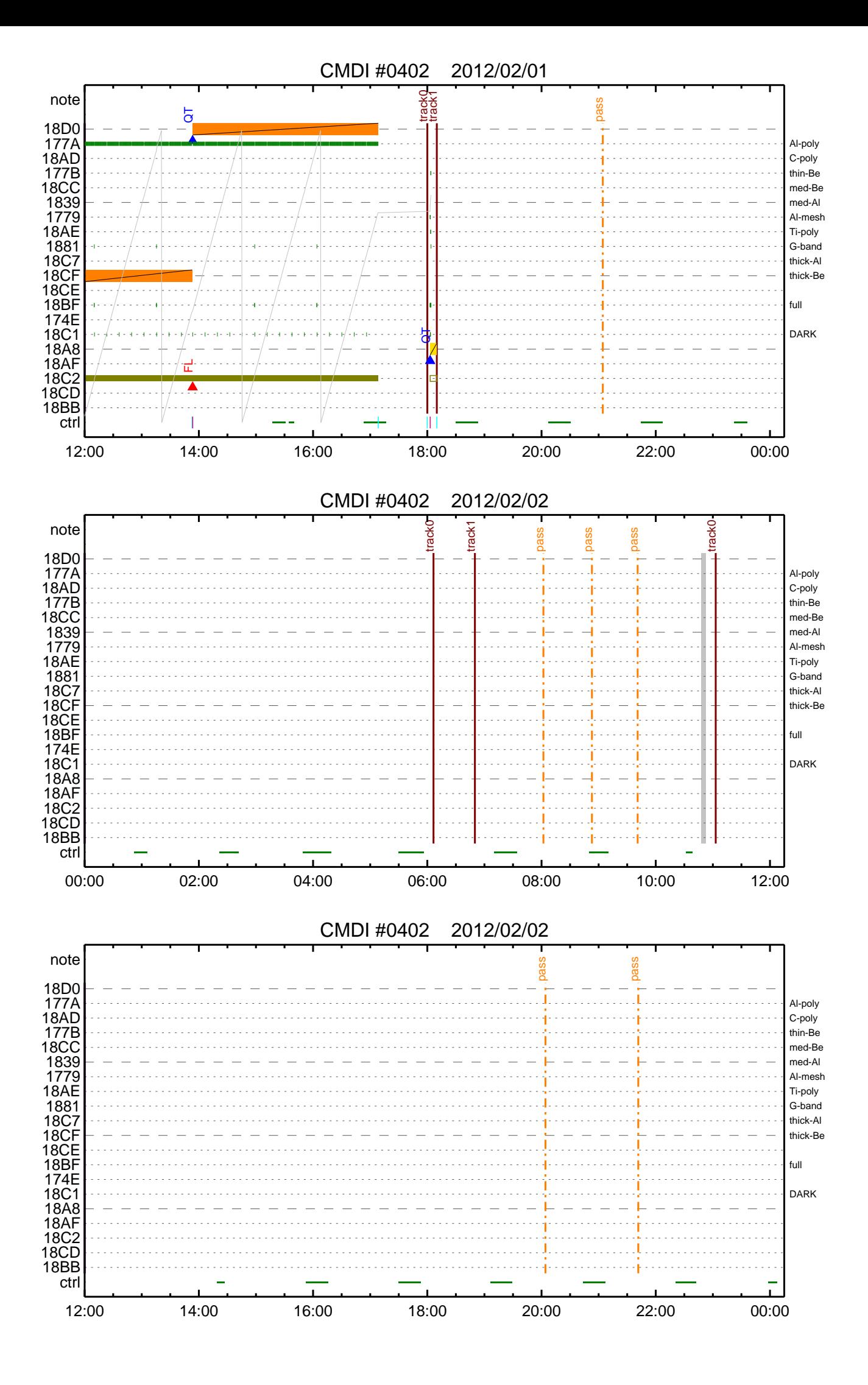

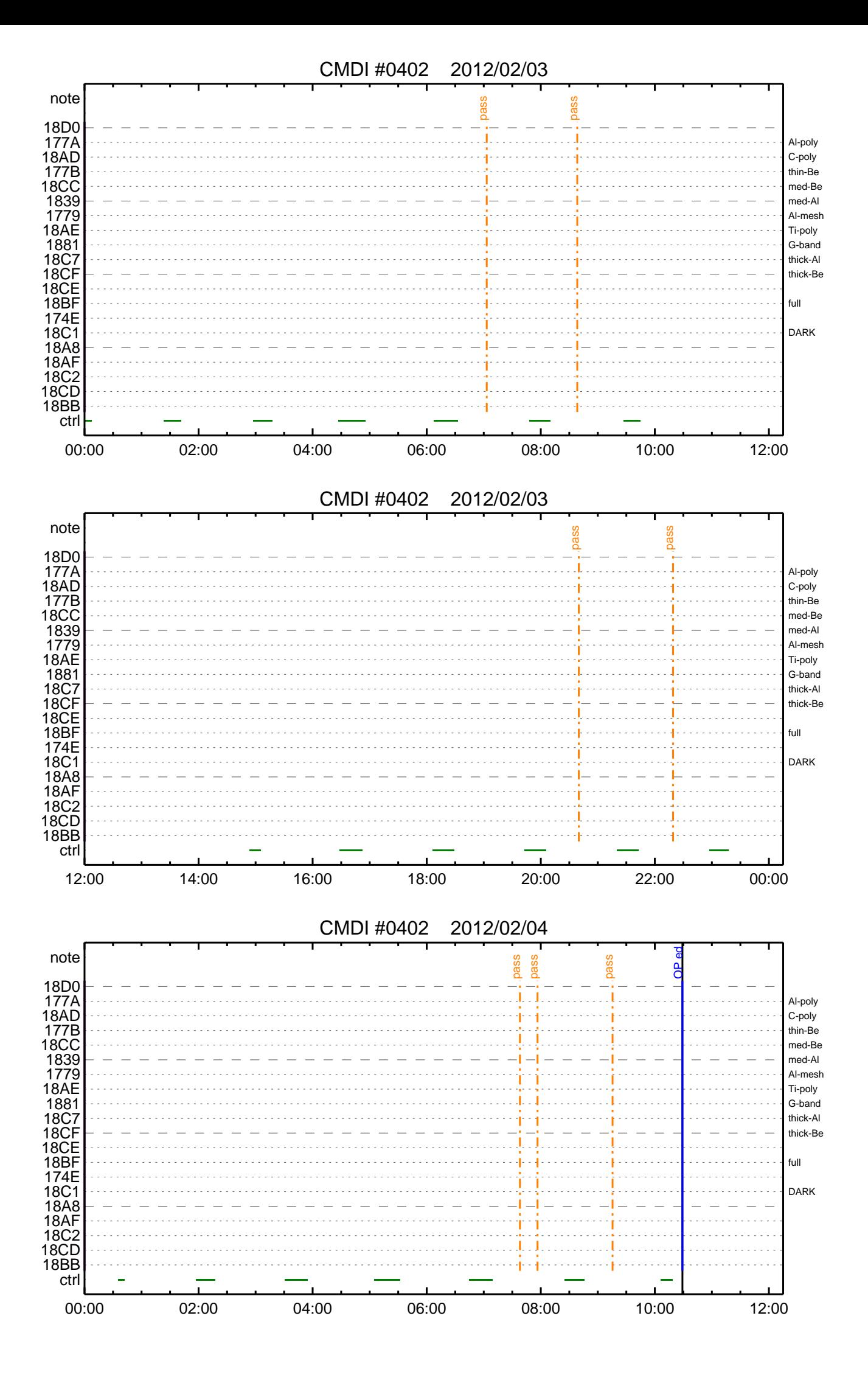

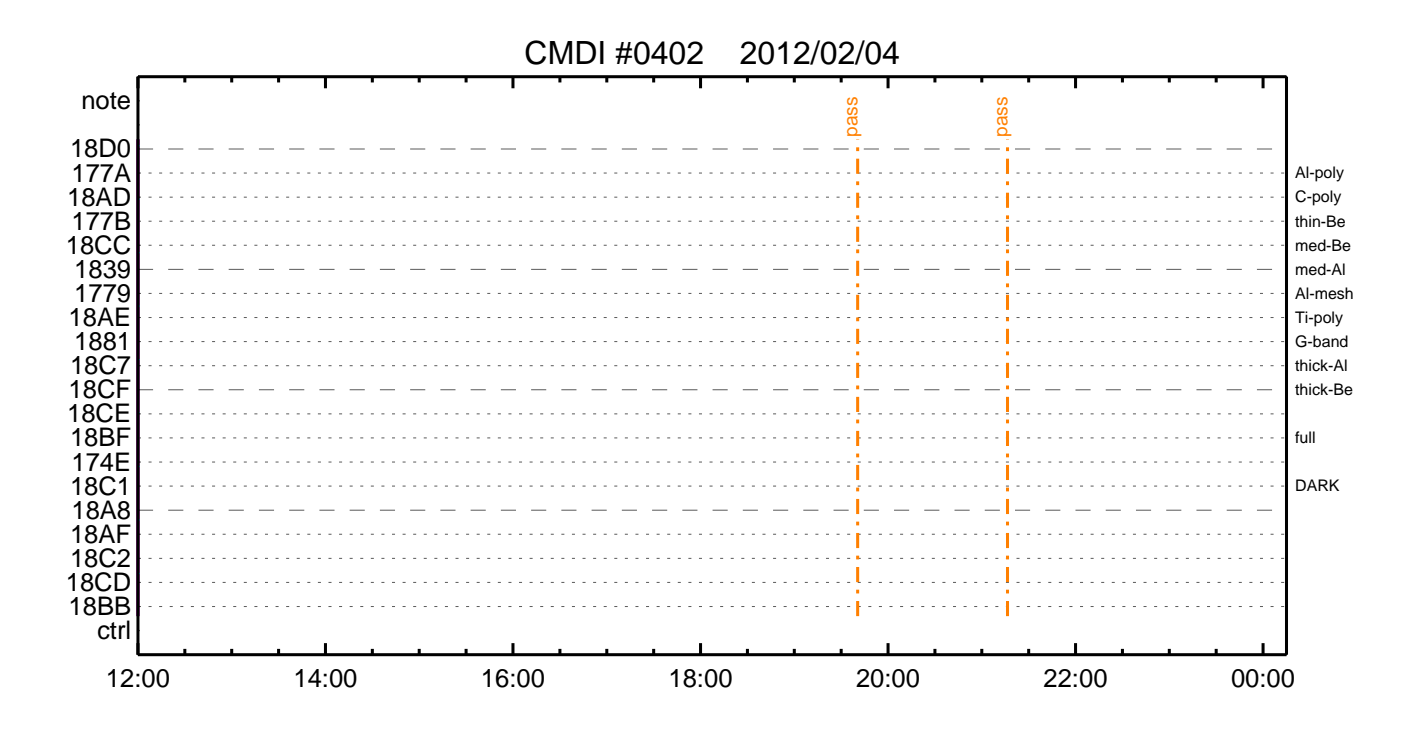

(a) Spacecraft Operation Procedure (real-commands) main-626 2012-01-31 11:52:49 205 33 SOLAR-B MAIN // C. \*\*\*\*\*\*\*\*\*\*\*\* AOS \*\*\*\*\*\*\*\*\*\*\*\*<br>C. \*\*\*\*\*\*\*\*\*\*\* AOS \*\*\*\*\*\*\*\*\*\*\*\* 0001 0002 0003  $\mathcal{C}$ . . C.  $i\tilde{a}AOSY\tilde{A}YSY\tilde{A}Y^{-1}\tilde{A}Y\tilde{U}i\tilde{a}$ 0004  $\mathtt{C}$  . 0005 C. ¥À¥ß;¼¥3¥Þ¥ó¥ÉÁ÷¿® 0006 0007 +. DC 00-00 NULL\_DUMMY\_CMD  $\mathsf{C}$ .  $0.008$ . C. \*\*\*\*\* AOCS : Reload orbital element (send every contact) \*\*\*\*\*  $0009$ c. AijEngnamerikal officiel element (sena every concact)<br>C. AijEngnamerikal (sena element is in the concact)<br>- DC 02-8E AOCU\_ORB\_UPD  $0010$  $0.011$  $0012$  $\overline{C}$ .  $\mathtt{C}$  . 0013  $0014$ C. OP/OG¥í;¼¥É;¦¥À¥ó¥×  $0015$ 0016  $C.$  \*\*\*\*\*\*\*\*\*\*\*\* 0017  $\mathcal{C}$ . 0018 . C. jãOP/OG¥í;¼¥Éjä 0019  $S.$   $OP$ op-626:0P  $0020$  $( )$ . S. OG 0021 og-626:0G  $0022$  $( )$  $0023$  $\mathcal{C}$ . . C. ¡ãNMOG&OPÎΰè¥À¥ó¥×¡ä 0024 0025  $\mathtt{C}$  . NMOG(0x200000-0x207FFF;§ 32 kbyte) 0026 +. DC 01-23 DHU\_DMA\_DMP\_PRM\_SET 0027 BC  $(20\ 00\ 7f\ 01\ 02)$  $\begin{array}{l} \hbox{\tt \#C} \end{array} \begin{minipage}{0.9\textwidth} \begin{tabular}{l} \hbox{\tt \#C}} \end{tabular} \begin{minipage}{0.9\textwidth} \begin{tabular}{l} \hbox{\tt \#C}} \end{tabular} \end{minipage} \begin{minipage}{0.9\textwidth} \begin{tabular}{l} \hbox{\tt \#C}} \end{tabular} \end{minipage} \begin{minipage}{0.9\textwidth} \begin{tabular}{l} \hbox{\tt \#C}} \end{tabular} \end{minipage} \begin{minipage}{0.9\textwidth} \begin{tabular}{l} \hbox{\tt \#C}}$  $\frac{c}{c}$ .  $0028$  $4\,0$ EQ  $0029$  $F.$  $\Omega$  $127$ 0030  $\mathsf{C}$ . EO ¢¢[HK1\_DMP\_REPEAT\_NUM] 0031  $\mathsf{C}$ . EO  $\Omega$  $\overline{c}$ .  $\Leftrightarrow$ [HK1\_DMA\_DMP\_PIM] EÕ  $0032$ DHU 0033 +. DC 01-22 DHU\_MODE\_CHNG 0034  $_{\rm BC}$  $(07 \overline{0}b \overline{18})$  $\mathcal{C}$ . 0035 ¢¢[HK1\_PKT\_FORM\_NO]  $F.$  $\mathbf{r}$ ¢¢[HK1\_PKT\_GEN\_TIME]  $0.25$  s  $0036$  $\cap$  $E<sub>O</sub>$ *et* [HK1\_S\_TLM\_BIT\_RATE]<br>| et [HK1\_S\_TLM\_BIT\_RATE]<br>| et [HK1\_X\_TLM\_BIT\_RATE]  $32k$ 0037  $\mathsf{C}$ . EO  $0.038$  $\mathcal{C}$  $F\tilde{O}$  $4M$ 0039  $\mathsf C$  .  $\phi \phi$ [HK1 DMP CHK FLG] EO **EXEC** . C. ¥À¥ó¥×½ªÎ»¤ò3Îǧ 0040  $0041$  $\mathcal{C}$ ¢¢[HK1 DMP CHK FLG]  $E \cap$  $MON$ . C. RAM ID=NMOG¤Î¼È<sup>1</sup>ç.ë<sup>2</sup>ÌOK¤ò<sup>3</sup>Îǧ  $0042$ C.<br>C. NMOG(0x208000-0x20FFFF;§ 32 kbyte)  $0043$  $0044$  $0045$ +. DC 01-23 DHU\_DMA\_DMP\_PRM\_SET  $(20\ 80\ 7f\ 01\ 02)$ 0046  $_{\rm BC}$  $\mathbf C$  .  $0047$ ¢¢[HK1\_DMP\_TOP\_ADRS\_1]  $F.$  O  $41$  $0048$  $\mathcal{C}$ . ¢¢[HK1\_DMP\_TOP\_ADRS\_0] EQ  $\Omega$  $\mathsf{C}$ . *et* [HK1\_DMP\_BLOCK\_NUM]<br>| et [HK1\_DMP\_BLOCK\_NUM]<br>| et [HK1\_DMP\_REPEAT\_NUM] 127  $0049$ EO 0050  $\mathcal{C}$ .  $\Omega$  $E()$  $\phi \phi$ [HK1 DMA DMP PIM]  $0051$  $\overline{c}$ . DHII  $E<sub>O</sub>$ 0052 +. DC 01-22 DHU\_MODE\_CHNG 0053  $_{\rm BC}$  $(07 0b f8)$  $0054$  $\mathtt{C}$  . ¢¢[HK1\_PKT\_FORM\_NO] EQ  $\overline{7}$  $0.25 s$ 0055  $\mathsf{C}$ . EQ  $\check{c}$ .  $32k$ 0056  $F.$   $\cap$ 0057 *et* [HK1\_X\_TLM\_BIT\_RATE]<br>| et [HK1\_X\_TLM\_BIT\_RATE]<br>| et [HK1\_DMP\_CHK\_FLG]  $\mathcal{C}$ .  $4M$  $E()$ 0058  $\mathsf{C}$ . **EXEC** EO . C. ¥À¥ó¥×½ªÎ»¤ò3ÎC§  $0059$  $0060$  $\overline{c}$ . ¢¢[HK1\_DMP\_CHK\_FLG] **NON** EO . C. RAM ID=NMOG¤Î¼È<sup>1</sup>ç•ë<sup>2</sup>ÌOK¤ò<sup>3</sup>Îǧ 0061 0062  $\cap$ 0063 C. NMOG(0x210000-0x2100FF;§ 256byte)+OP(0x210100-0x2141FF: 16.25kbyte) +. DC 01-23 DHU\_DMA\_DMP\_PRM\_SET<br>BC (21 00 41 01 02) 0064 0065 0066  $\mathcal{C}$ . ¢¢[HK1\_DMP\_TOP\_ADRS\_1] EO. 42 0067  $\Leftrightarrow$  [HK1\_DMP\_TOP\_ADRS\_0]  $\Omega$  $\mathsf{C}$ . EQ  $\overline{C}$  $0058$ ¢¢[HK1\_DMP\_BLOCK\_NUM]  $F\tilde{O}$  $65$ 0069  $\mathsf{C}$ .  $\Leftrightarrow$  [HK1\_DMP\_REPEAT\_NUM]  $E<sub>O</sub>$  $\Omega$  $0070$ DHII  $\Gamma$ ¢¢[HK1 DMA DMP PIM] EO  $0071$ +. DC 01-22 DHU\_MODE\_CHNG 0072  $BC$  $(070b + 8)$ ¢¢[HK1\_PKT\_FORM\_NO]<br>¢¢[HK1\_PKT\_GEN\_TIME] 0073  $\mathtt{C}$  . EQ  $0.25$  s 0074  $\mathcal{C}$ . ЕÕ 0075  $\mathcal{C}$ .  $\Leftrightarrow$  [HK1 $S$ \_TLM\_BIT\_RATE] EO  $32k$ ¢¢[HK1\_X\_TLM\_BIT\_RATE]<br>¢¢[HK1\_DMP\_CHK\_FLG] 0076  $\mathcal{C}$ .  $E<sub>O</sub>$  $4M$  $0077$  $\overline{C}$  $F.$  $EXEC$ 0078 . C. ¥À¥ó¥×½ªÎ»¤ò3Îǧ 0079  $\mathcal{C}$ . ¢¢[HK1\_DMP\_CHK\_FLG]  $E_{\rm O}$ **NON** . C. RAM ID=NMOG, RAM ID=OP¤Î¾ $\vec{E}^1 \vec{y} \cdot \vec{e}^2 \vec{I}$ OK¤ò<sup>3</sup>Îǧ  $0080$  $0081$  $\mathcal{C}$ . 、C. \*\*\*\*\* 。<br>C. \*\*\*\*\* 。<br>C. DHU¥â¡¼¥É¡Ê¼ŷ½¸¥ì¡¼¥È¡Ë¤òÌᤪ<br>+. DC 01-22 DHU\_MODE\_CHNG  $0082$  $0083$ 0084 0085  $BC$  $(02 \ 0a \ f8)$  $0086$  $\mathbb{C}$ . ¢¢[HK1\_PKT\_FORM\_NO] EO  $\mathcal{L}$  $0087$  $\mathtt{C}$  . ¢¢[HK1\_PKT\_GEN\_TIME]  $0.5S$ EO  $0088$  $\mathcal{C}$ . ¢¢[HK1\_S\_TLM\_BIT\_RATE]  $32K$ EO  $0089$  $\mathsf{C}$ . ¢¢[HK1\_X\_TLM\_BIT\_RATE] EO  $4M$  $0090$  $\mathcal{C}$ . 0091  $\cdot$  C.  $0092$ C. TI-CMD SET (OPOG STOP/COPY/START) 0093  $\mathtt{C}$  . 0094  $\mathsf{C}$ . 0095 . C. NOTICE ; § OPOG UPLOAD¤¬Á÷¿®NG¤Î¼ìºç; ¢ºÊ<sup>2</sup>¼¤ÎTI-CMDÁ÷¿®¤Ï¼Â<sup>1</sup>Ô¤•¤Ê¤¤¤<sup>3</sup>¤È; £

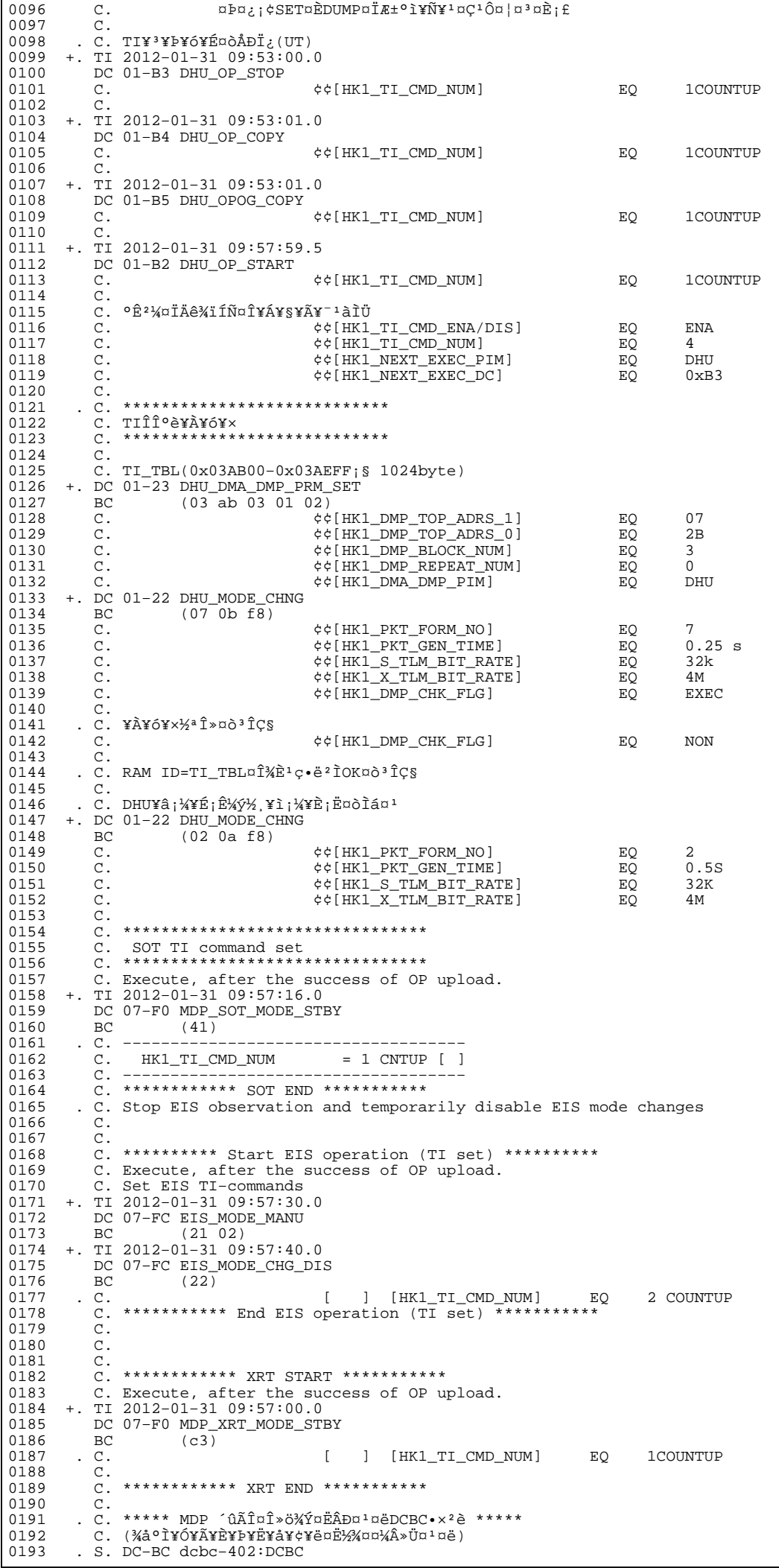

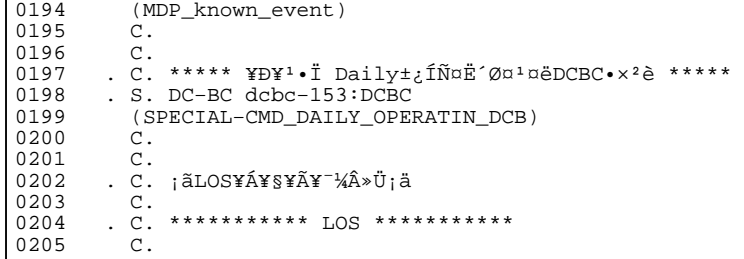

(a) Spacecraft Operation Procedure (real-commands) main-627 2012-01-31 11:52:49 175 33 SOLAR-B MAIN // 0001 0002 0003  $\mathcal{C}$ . . C.  $i\tilde{a}AOSY\tilde{A}YSY\tilde{A}Y^{-1}\tilde{A}Y\tilde{U}i\tilde{a}$ 0004 0005  $\mathtt{C}$  . 0006 C. ¥À¥ß;¼¥3¥Þ¥ó¥ÉÁ÷¿® +. DC 00-00 NULL\_DUMMY\_CMD 0007  $\mathcal{C}$ .  $0008$ . C. \*\*\*\*\* AOCS : Reload orbital element (send every contact) \*\*\*\*\*  $0009$  $0010$  $0.011$  $0012$  $\overline{C}$ .  $\mathtt{C}$  . 0013 \_ \_ \_<br>C <sub>\_</sub> \*\*\*\*\*\*\*\*\*\*\*\*\*\*\*\*\*\*\*\*\*\*\*\*\*\*\*\*  $0014$  $0015$ C. XÁ÷¿®µ¡ON \*\*\*\*\*\*\*\*\*\*\*\*\*\*\*\*\*\*\*\*\*  $\mathtt{C}$  . 0016 0017 C. ¢" ºÆÀ ÍxÈݤäLOS¤Þ¤C¤Î»b´Ö¤ò<sup>1</sup>ÍÎ ¤•;¢ÉÔÍx¤ÊXÂÓON¤Ï<sup>1</sup>Ԥʤï¤Ê¤¤¤<sup>3</sup>¤È;£ 0018  $\mathcal{C}$ 0019 +. DC 03-B4 TCIA\_XPA\_ON/HI  $0020$ M. WAIT\_SEC  $\mathbf{1}$ 0021 DC 03-84 TCIA\_XMOD\_ON M. WAIT\_SEC 1<br>DC 03-95 TCIA\_XMOD\_QPSK  $0022$ 0023  $+$ .<br>¢¢[HK1\_XPA\_ON/OFF] 0024  $\mathcal{C}$ .  $E<sub>O</sub>$  $ON$  $\phi$  [HK1\_XPA\_PWR\_HI/LO]  $_{\rm H{\small I}}$ 0025  $\mathsf{C}$ . EO  $0026$  $\mathcal{C}$ . ¢¢[HK1\_XMOD\_ON/OFF] EO  $\overline{ON}$ 0027  $\mathtt{C}$  . ¢¢[HK1\_XMOD\_QPSK/PM] EO OPSK  $0028$  $\mathsf{C}$  . . C. X¥Đ¥Ó¥É¥í¥Ã¥<sup>-</sup>¾õÂÖ¤¬°ÂÄꤕ¤;¤é;¢°Ê<sup>2</sup>¼¤Î°ÆÀ ¼ê½c¤ò¼Â<sup>1</sup>Ô¤<sup>1</sup>¤ë;£  $0029$  $0030$  $\mathsf{C}$ . 0031  $C<sub>1</sub>$ 0032 C. DR PT1 Ä̼ï°ÆÀ, 0033  $\overline{c}$ . \*\*\*\*\*\*\*\*\*\*\*\*\*\* 0034 C. ¢" RESTART; ÊPT1; ˤ.¤¿¤¤¼i 'ç¤Ï; ¢°Ê2¼¤Ï¼Â'Ô¤»¤°; ¢DCBC-150¤Ø¿Ê¤à; £  $\mathcal{C}$ . 0035  $: \tilde{A}$ PT $1$ °Æ $\tilde{A}$   $3 \times \tilde{B}$ iä  $0036$  $\sim$ +. DC  $01-29$  DHU\_S/X\_VC4\_OFF 0037  $0.038$ + DC 06-C8 DR PT1 REP SEL  $(01 00)$ 0039  $BC$ + DC 06-B3 DR\_REP\_START<br>+ DC 01-32 DHU\_X\_VC4\_ON 0040  $0041$  $(\frac{1}{4}\hat{A}^{1}\hat{O}$ ,  $\frac{3}{4}\hat{U}$  $0042$  $\mathcal{C}$ .  $\phi\phi$  [HK1\_REP\_PT\_1/2] EO DT1  $(\frac{1}{4} \hat{A}^{1} \hat{O}, \frac{1}{1} \hat{A} \hat{U})$ <br> $(\frac{1}{4} \hat{A}^{1} \hat{O}, \frac{1}{1} \hat{A} \hat{U})$  $0043$ ¢¢[HK1\_REP\_STA/STP]<br>¢¢[HK1 X VC4 ON/OFF] EQ<br>EO  $\mathcal{C}$ . **START**  $0044$  $\overline{c}$ .  $\overline{ON}$  $0045$  $\overline{c}$ . ;㥢¥ó¥Æ¥ÊÀÚÂØ;Êŕİ<sup>2</sup>óÈò;Ë,å¤Î°ÆÀ,ºÆ<sup>3</sup>«;ä 0046 .  $C$ .  $0047$ +. DC 06-B3 DR\_REP\_START 0048 + DC  $01-32$  DHU\_X\_VC4\_ON  $(\frac{1}{4}\hat{A}^{1}\hat{O}_{,i}\frac{3}{4}\hat{U})$ <br>  $(\frac{1}{4}\hat{A}^{1}\hat{O}_{,i}\frac{3}{4}\hat{U})$ <br>  $(\frac{1}{4}\hat{A}^{1}\hat{O}_{,i}\frac{3}{4}\hat{U})$  $\mathcal{C}$ .  $\begin{array}{l} \texttt{\c} \texttt{\c} \texttt$ 0049 EO  $PT1$ 0050  $\mathcal{C}$ . START  $E()$  $0051$  $\mathsf{C}$ .  $\bigcap$  $EO$ 0052  $\mathsf{C}$ .  $0053$  $\mathbf C$  . . C. PT1°ÆÀ,¤¬¼«Æ°Ää»ß¤•¤¿,å¡¢°Ê<sup>2</sup>¼¤ò¼Â<sup>1</sup>Ô¤<sup>1</sup>¤ë¡£ 0054 C. ¥¢¥ó¥Æ¥ÊÀÚÂØ¤äÅ.ĺ2óĚo¤-¶á¤¤¾î1ç¤Ï'ºÎ»¤1¤ë¤Þ¤ÇÂԤġ£ 0055 0056  $\overline{C}$ .  $C.$  \*\*\*\*\*\*\*\*\*\*\*\*\*\*\*\*\* 0057 C. DR PT2 ÄTXIº ÆÀ.<br>C. \*\*\*\*\*\*\*\*\*\*\*\*\*\*\*\* 0058  $0059$  $0060$ C. ¢" RESTART; ÊPT2; ˤ.¤¿¤¤¾11ç¤Ï; ¢ºÊ2¼¤Ï¼Â1Ô¤»¤°; ¢DCBC-151¤Ø¿Ê¤à; £ 0061  $\mathsf{C}$  . 0062  $\cap$  $:$   $\tilde{A}$   $P$   $T$   $2 \circ$   $R$  $\tilde{A}$   $3 \times \tilde{B}$   $I$   $:$   $\tilde{A}$ 0063 DC 06-C8 DR\_PT2\_REP\_SEL<br>BC (02 00) 0064  $+$ 0065 0066 DC 06-B3 DR\_REP\_START  $\ddot{+}$ 0067 DC  $01-32$  DHU\_X\_VC4\_ON  $(\frac{1}{4}\hat{A}^{1}\hat{O}$ ,  $\frac{3}{4}\hat{U}$  $\mathcal{C}$ .  $0058$  $\Leftrightarrow$  [HK1\_REP\_PT\_1/2]  $F.$  O DT?  $(\frac{1}{4} \hat{A}^{1} \hat{Q}, \frac{1}{1} \hat{A} \hat{U})$ 0069  $\mathcal{C}$  $¢$  $[HK1\_REP\_STA/STP]$  $E<sub>O</sub>$ START  $(\frac{1}{4} \hat{A}^1 \hat{O}, \frac{1}{1} \hat{A} \hat{U})$  $0070$ ¢¢[HK1 X VC4 ON/OFF]  $\Gamma$  $E \cap$  $\bigcap$  $0071$  $\overline{C}$ . j㥢¥ó¥Æ¥ÊÀÚÂØjÊŕİ<sup>2</sup>óÈòjË,å¤Î°ÆÀ,°Æ<sup>3</sup>«jä 0072  $\cdot$  C. +. DC 06-B3 DR\_REP\_START<br>+ DC 01-32 DHU\_X\_VC4\_ON 0073 0074  $(\frac{1}{4}\hat{A}^{1}\hat{O}, i\frac{3}{4}\hat{U})$ 0075  $\mathcal{C}$ .  $¢$ (HK1\_REP\_PT\_ $1/2$ ] EO  $PT2$  $(\frac{1}{4}$  $(\frac{1}{4}$  $\frac{1}{4}$  $\frac{1}{4}$  $\frac{1}{4}$  $\frac{1}{4}$  $\frac{1}{4}$  $\frac{1}{4}$  $\frac{1}{4}$  $\frac{1}{4}$  $\frac{1}{4}$  $\frac{1}{4}$ 0076  $\mathcal{C}$ ¢¢[HK1\_REP\_STA/STP]<br>¢¢[HK1 X VC4 ON/OFF] EQ<br>EO **START**  $0077$  $\overline{C}$  $\bigcap M$ 0078  $\overline{c}$ . . C. \*\*\*\*\*\*\*\*\*\*\*\*\*\*\*\*\*\*\*\*\*\*\*\*\*\*\*\*\* 0079  $0080$ C. DR°ÆÀ,Ää»ß;¢XÁ÷¿®µ;OFF  $\mathcal{C}$ .  $0081$  $\mathsf C$  .  $0082$ 0083  $\overline{c}$ :ãDRºÆÀ Ää≫ß:ä  $+$ . DC 06-B4 DR\_REP\_STOP<br>+ DC 01-29 DHU\_S/X\_VC4\_OFF 0084 0085  $0086$  $\mathbb{C}$ . ¢¢[HK1\_REP\_STA/STP] EO STOP  $0087$  $\mathtt{C}$  .  $¢$  [HK1\_S\_VC4\_ON/OFF] OFF EO  $0088$  $\mathcal{C}$ . ¢¢[HK1\_X\_VC4\_ON/OFF] OFF  $E<sub>O</sub>$  $\overline{c}$ .  $0089$ . C. ¡ãXÁ÷¿®µ¡OFF¡ä<br>+. DC 03-85 TCIA\_XMOD\_OFF 0090 0091 M. WAIT\_SEC 1<br>DC 03-B5 TCIA\_XPA\_OFF  $0092$ 0093  $+$ 0094 ¢¢[HK1\_XMOD\_ON/OFF] OFF  $\mathsf{C}$ . EO 0095  $\mathtt{C}$  . ¢¢[HK1\_XPA\_ON/OFF] EQ OFF

0096 C.<br>0097 C.  $0097$ <br> $0098$ 0098 . C. \*\*\*\*\* AOCS Commands (Tracking Curve Upload) \*\*\*\*\*\*<br>0099 . C. Upload the Orbit Element and the Target Attitude 0099 C. Upload the Orbit Element and the Target Attitude 0100 C. RAM−ID:TARGET\_ATT 0101 . S. RAM ram−150:TARGET\_ATT 0102 () 0103 C. 0104 C. Set the dump memory area of TARGET\_ATT 0106 +. DC 02−48 AOCU\_DUMP\_SET 0107 BC (07 00 00 00 18 00) 0108 C. ond on the c. the same of the same status of the c. the same c. the same status and c. the c. the c. the c. the c. the c. the c. the c. the c. the c. the c. the c. the c. the c. the c. the c. the c. the c. the c. the c. th  $0110$ <br> $0111$ 0111 C. 0112 C. Change the TLMFormatNo for the AOCS Dump Format 0113 +. DC 01−22 DHU\_MODE\_CHNG<br>0114 BC (04 0b f8)  $BC$  (04 0b f8)  $0115$ <br> $0116$ C. Wait for AOCSDUMP to end C.  $0117$ <br> $0118$  $\cdot$  C. Check the dump memory  $0119$  C.<br> $0120$  C.  $C.$  Result = OK [ ]  $0121$ <br> $0122$ 0122 +. DC 01−22 DHU\_MODE\_CHNG<br>0123 BC (02 0a f8) 0123 BC  $(02\overline{0}a \overline{18})$ <br>0124 C.  $0123$  BC<br>  $0124$  C.<br>  $0125$  C. 0125 C.  $\langle A_{+}***>[TLM STS] FMT = 2 [ ]$ <br>0126 C. 0126 C. 0127 +. DC 02−8E AOCU\_ORB\_UPD 0128 . C. 0129 . C. \*\*\*\*\* AOCS Commands (Orbital Element Update) \*\*\*\*\* 0130 C. Update the orbital element<br>0131 +. DC 02-50 AOCU ORB PRPGT START 0131 +. DC 02-50 AOCU\_ORB\_PRPGT\_START<br>0132 BC (16) 0132 BC (16) 0133 + DC 02−8E AOCU\_ORB\_UPD 0134 C. 0135 C. <A\_ORB>[ORBIT] EPC = 896905.6 +− 1.0 (s) [ ] 0136<br>0137  $0137$  . C.<br>0138 . C. 0138 . C. Load OBSTBL, dump OBSTBL, enable EIS mode changes<br>0139 + DC 07-FC EIS MODE MANU 0139 +. DC 07−FC EIS\_MODE\_MANU 0140 BC (21 02) 0141 . C. Verify EIS in MANUAL mode 0142 . C. Estimated OBSTBL upload time is 16s 0143 C. \*\*\*\*\*\*\*\*\*\*\*\*\*\*\*\*\*\*\*\*\*\*\*\*\*\*\*\*\*\*\*\*\* 0144 C. EIS START OBSTBL LOAD 0145 C. \*\*\*\*\*\*\*\*\*\*\*\*\*\*\*\*\*\*\*\*\*\*\*\*\*\*\*\*\*\*\*\*\* 0146 . S. RAM ram−820:EIS\_OBSTBL 0147 () 0148 +. DC 07−FC EIS\_DUMP\_OBSTBL 0149 BC (07 07 07 00 00 70 00)  $0150$  C.<br>0151 C. 0151 C. Execute, after the success of OBSTBL upload. 0152 C. Set EIS TI−commands 0153 +. TI 2012−01−31 09:57:50.0 0154 DC 07−FC EIS\_MODE\_CHG\_ENA 0155 BC (20) 0156 . C. [ ] [HK1\_TI\_CMD\_NUM] EQ 1 COUNTUP 0157 C. \*\*\*\*\*\*\*\*\*\*\*\*\*\*\*\*\*\*\*\*\*\*\*\*\*\*\*\*\*\*\*\*\* 0158 C. EIS END OBSTBL LOAD<br>0159 C. \*\*\*\*\*\*\*\*\*\*\*\*\*\*\*\*\*\*\*\*\* 0159 C. \*\*\*\*\*\*\*\*\*\*\*\*\*\*\*\*\*\*\*\*\*\*\*\*\*\*\*\*\*\*\*\*\* 0160 C.  $0161$  . C. \*\*\*\*\* MDP ´ûÃΤλö¾Ý¤ËÂФ<sup>1</sup>¤ëDCBC•×<sup>2</sup>è \*\*\*\*\* 0162 C. (¾å°Ì¥Ó¥Ã¥È¥Þ¥Ë¥å¥¢¥ë¤Ë½¾¤¤¼Â»Ü¤<sup>1</sup>¤ë) 0163 . S. DC−BC dcbc−402:DCBC 0164 (MDP\_known\_event) 0165 C. 0166 C. 0167 . C. \*\*\*\*\* ¥Đ¥1•Ï Daily±¿ÍѤ˴ؤ1¤ëDCBC•×2è \*\*\*\*\* 0168 . S. DC−BC dcbc−153:DCBC 0169 (SPECIAL−CMD\_DAILY\_OPERATIN\_DCB) 0170 C.  $0171$  C.<br>0172 C. 0172  $C.$  ¡ãLOS¥Á¥§¥Ã¥¯¼Â»Ü¡ä<br>0173  $C.$ 0173 C. 0174 . C. \*\*\*\*\*\*\*\*\*\*\* LOS \*\*\*\*\*\*\*\*\*\*\*  $0175$  C.

(a) Spacecraft Operation Procedure (real−commands) main−628 2012−01−31 11:52:49 160 33 SOLAR−B MAIN // 0001 C. 0002 . C. \*\*\*\*\*\*\*\*\*\*\* AOS \*\*\*\*\*\*\*\*\*\*\* 0003 C. 0004 . C. ¡ãAOS¥Á¥§¥Ã¥¯¼Â»Ü¡ä 0005 C. 0006 C. ¥À¥ß¡¼¥³¥Þ¥ó¥ÉÁ÷¿® 0007 +. DC 00−00 NULL\_DUMMY\_CMD 0008 C. 0009 . C. \*\*\*\*\* AOCS : Reload orbital element (send every contact) \*\*\*\*\* 0010 C. Ãí¡Ë¤¿¤À¤•µ°Æ»Í×ÁǤÎ¥¢¥Ã¥×¥í¡¼¥É¡ÊËè½µ•îÍˡˤ˼ºÇÔ¤•¤¿¾ìºç¤Ï¡¢À®¸ù¤º¤ë¤Þ¤ÇÁ÷¿®¤•¤Ê¤¤¤ª¤È¡£ 0011 +. DC 02−8E AOCU\_ORB\_UPD 0012 C. 0013 C. 0014 . C. \*\*\*\*\*\*\*\*\*\*\*\*\*\*\*\*\*\*\*\*\*\*\*\*\*\*\*\*\*\*\*\* 0015 C. SOT table upload 0016 C. \*\*\*\*\*\*\*\*\*\*\*\*\*\*\*\*\*\*\*\*\*\*\*\*\*\*\*\*\*\*\*\* 0017 . C. < Stop FG table > 0018 +. DC 07-F0 MDP FG CTRL 0018 +. DC 07−F0 MDP\_FG\_CTRL\_MANU<br>0019 BC (51) 0019 BC  $(51)$ <br>0020 . C. -----------0020 . C. −−−−−−−−−−−−−−−−−−−−−−−−−−−−−−−−−−−− 0021 C. MDP\_FG\_CTRL\_MODE = MANU [ ] 0022 C. −−−−−−−−−−−−−−−−−−−−−−−−−−−−−−−−−−−−  $0023$ <br> $0024$ 0024 . C. <Upload FG Observation Table><br>0025 . S. RAM ram-263:MDP\_OBS\_F 0025 . S. RAM ram−263:MDP\_OBS\_F ...  $0026$  ()<br> $0027$  C. 0027 C. 0028 . C. < Dump RAMID=MDP\_OBS\_F > 0029 +. DC 07−F0 MDP\_DUMP\_FGTBL 0030 BC (82 07 00 00 00 38 b8) 0031 C. −−−−−−−−−−−−−−−−−−−−−−−−−−−−−−− 0032 C. MDP\_OBS\_F verify = OK/NG [ ] C. −−−<br>C.  $0034$ 0035 . C. < Upload DPL table >  $0036$  C.<br>  $0037$  C. C. ¥¢¥Ã¥×¥í¡¼¥É¤ÎÁ°¤ËSTS\_CHK¤òOFF¤Ë¤<sup>1</sup>¤ë<br>C. 0038<br>0039 0039 . S. RAM ram−271:MDP\_DPL  $\begin{array}{ccccc} 0\,0\,4\,0 & & & ( \; ) \\ 0\,0\,4\,1 & & & C \, . \end{array}$  $0041$ . C. < Dump RAMID=MDP\_DPL > 0043 +. DC 07−F0 MDP\_DUMP\_FGTBL 0044 BC (82 07 00 38 b8 00 40) 0045 C. −−−−−−−−−−−−−−−−−−−−−−−−−−−−−−−−−−−− 0046 C. MDP\_DPL verify = OK [ ] 0047 C. −−−−−−−−−−−−−−−−−−−−−−−−−−−−−−−−  $0048$  C.<br>0049 C. C. STS\_CHK¤òON¤Ë¤<sup>ı</sup>¤ë<br>C. 0050<br>0051 0051 . C. < Update MDP DSC PAR1 > 0052 +. DC 07-F0 MDP DSC PAR1 UPDA 0052 +. DC 07− $\overline{F}$ 0 MDP\_DSC\_PAR1\_UPDATE<br>0053 BC (4c) 0053 BC (4c) 0054 C. MDP\_CMD\_CODE = F04C0700[ ] 0055 C. MDP\_CMD\_CNT (count−up 1) [ ] 0056 C. −−−−−−−−−−−−−−−−−−−−−−−−−−−−−−−−  $0057$  C.<br>0058 . C. 0058 . C. 0059 C. \*\*\*\*\*\*\*\*\*\*\*\*\*\*\*\*\*\*\*\*\*\*\*\*\*\*\*\*\*\*\*\* 0060 C. SOT TI command set 0061 C. \*\*\*\*\*\*\*\*\*\*\*\*\*\*\*\*\*\*\*\*\*\*\*\*\*\*\*\*\*\*\*\* 0062 C. Execute, after the success of TBL upload. 0063 +. TI 2012−01−31 09:57:18.0 0064 DC 07−F0 MDP\_SOT\_MODE\_OBSV 0065 BC (40) 0066 . C. −−−−−−−−−−−−−−−−−−−−−−−−−−−−−−−−−−−− 0067 C. HK1\_TI\_CMD\_NUM = 1 CNTUP [ ] 0068 C. −−−−−−−−−−−−−−−−−−−−−−−−−−−−−−−−  $0069$  C.<br>0070 C. 0070 C. 0071 C. \*\*\*\*\*\*\*\*\*\*\*\* XRT START \*\*\*\*\*\*\*\*\*\*\*\*  $0072$  C.<br>0073 + DC 0073 +. DC 07−F0 MDP\_XRT\_CTRL\_MANU<br>0074 BC (c1)  $0074$  BC (c1)<br>0075 + DC 07-F0 MDP 0075 + DC 07−F0 MDP\_XRT\_MODE\_STBY<br>0076 BC (c3) 0076 BC (c3) 0077 . C. ----------- Success Verify ? 0K / NG\_\_\_\_ 0078 C.<br>0079 C. 0079 C. XRT Obs. Table Upload<br>0080 S. RAM ram-291:MDP OBS 0080 . S. RAM ram−291:MDP\_OBS\_X<br>0081 ()  $\begin{matrix} \cdot & 0 \\ 0 & 0 \end{matrix}$  $0082$ 0083 +. DC 07-F0 MDP\_DUMP\_XRTTBL<br>0084 BC (84 07 00 00 00 0084 BC (84 07 00 00 00 3a d4)<br>0085 . C. ---------- Comparison Check 0085 . C. −−−−−−−−−−− Comparison Check ? OK / ERR \_\_\_\_  $0086$  C. 0087 0088 +.DC 07−F0 MDP\_XRT\_ROI\_SET<br>0089 BC (cd 01 b1 b1 04  $(cd 01 b1 b1 04 04)$ 0090 + DC 07-F0 MDP\_XRT\_ROI\_SET<br>0091 BC (cd 02 b1 b1 08 0091 BC (cd 02 b1 b1 08 08)<br>0092 + DC 07-F0 MDP XRT ROI SET 0092 + DC 07−F0 MDP\_XRT\_ROI\_SET 0093 BC (cd 03 b1 b1 08 08) 0094 + DC 07−F0 MDP\_XRT\_ROI\_SET (cd 04 b1 b1 06 06)

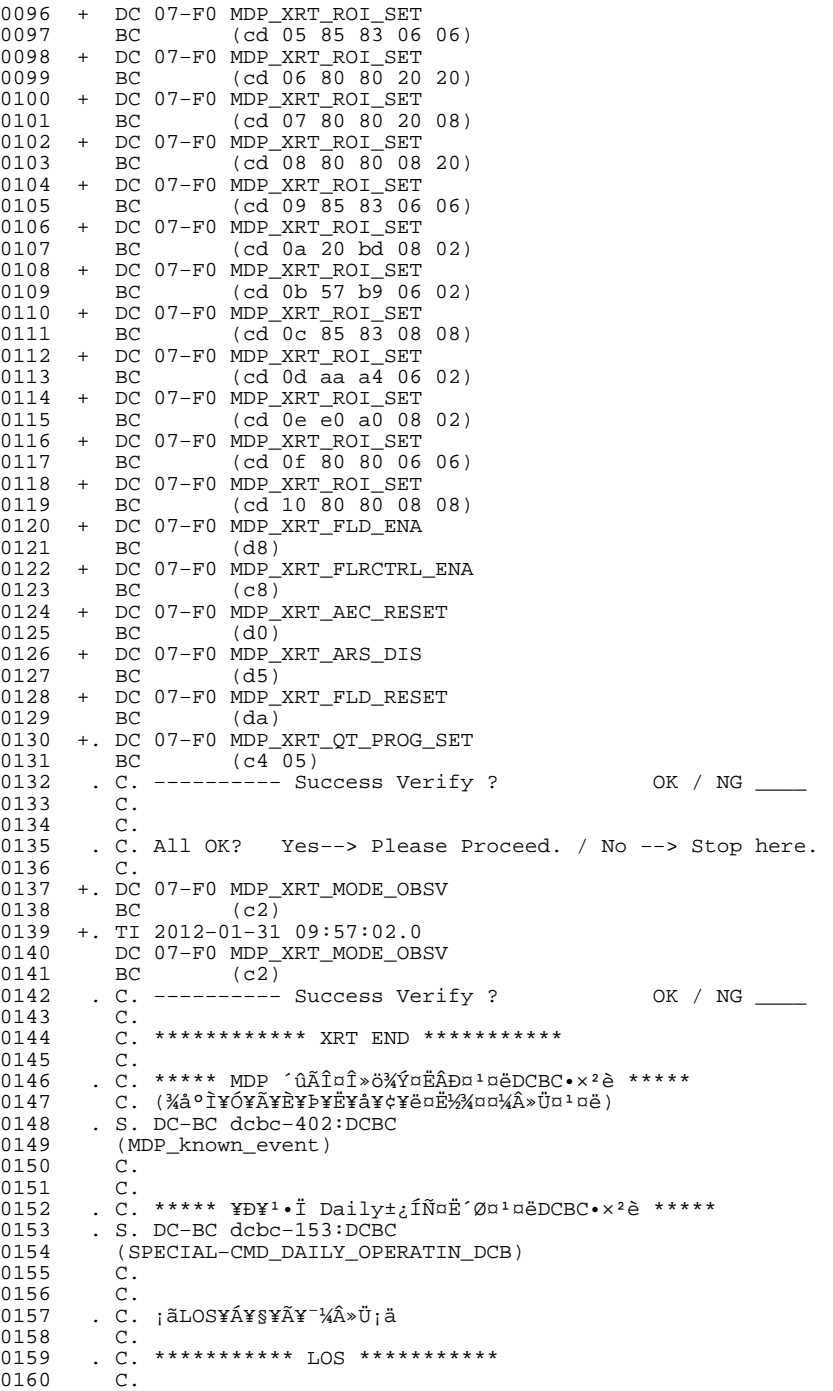

# $VPT = 0.0110T = 0.100T + 1.$

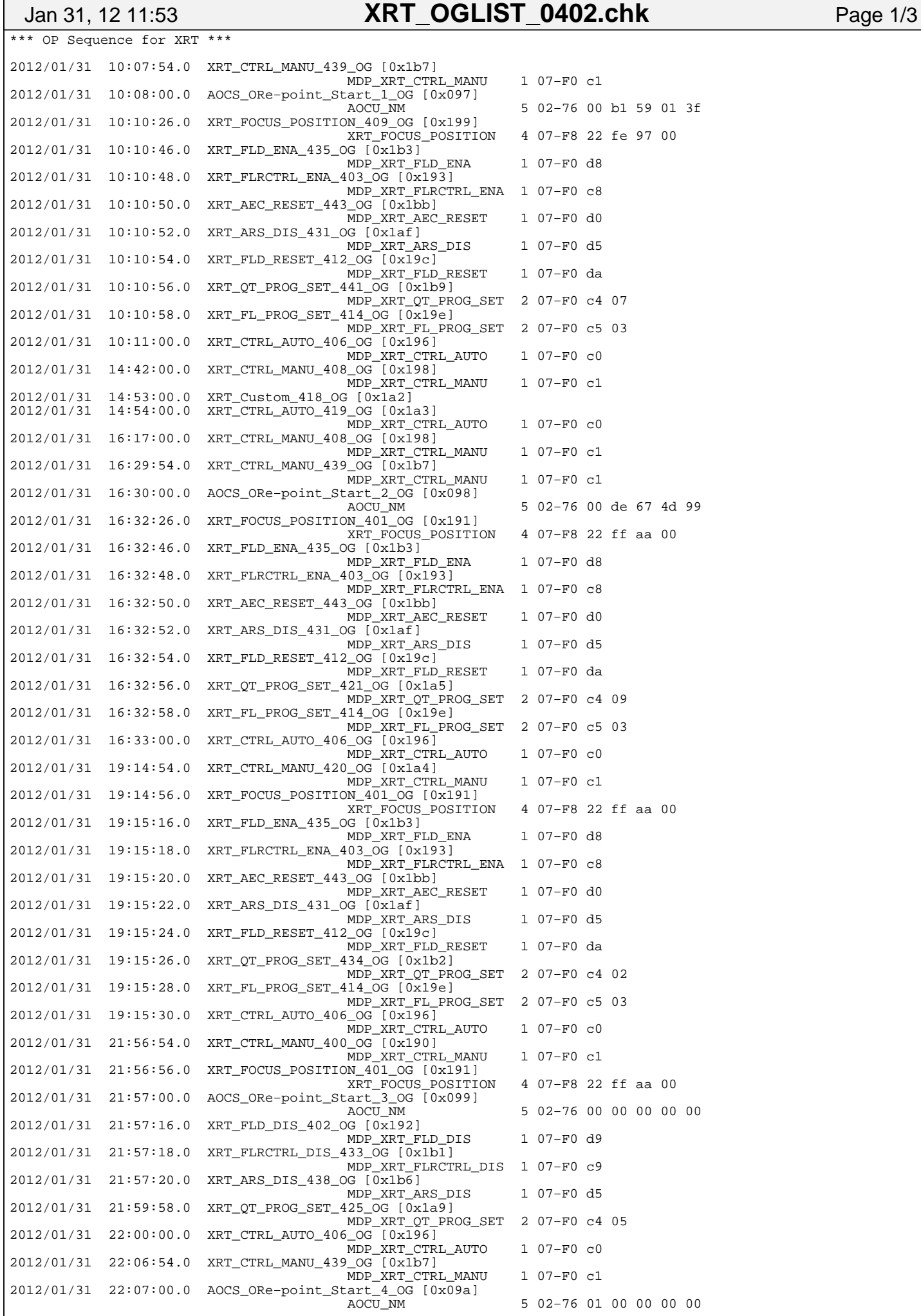

5 02-76 01 00 00 00 00

Tuesday January 31, 2012

## Printed by

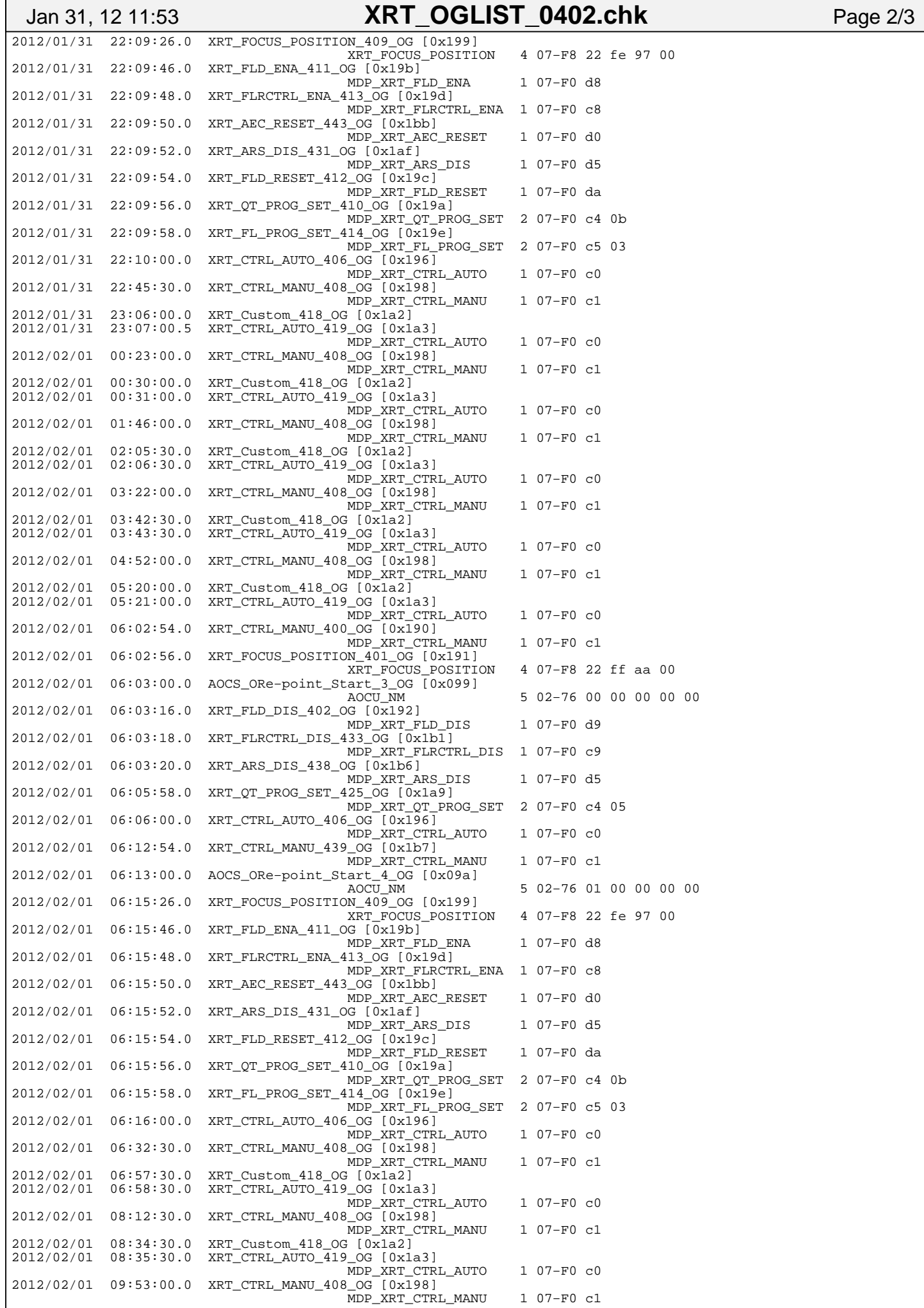

### Printed by

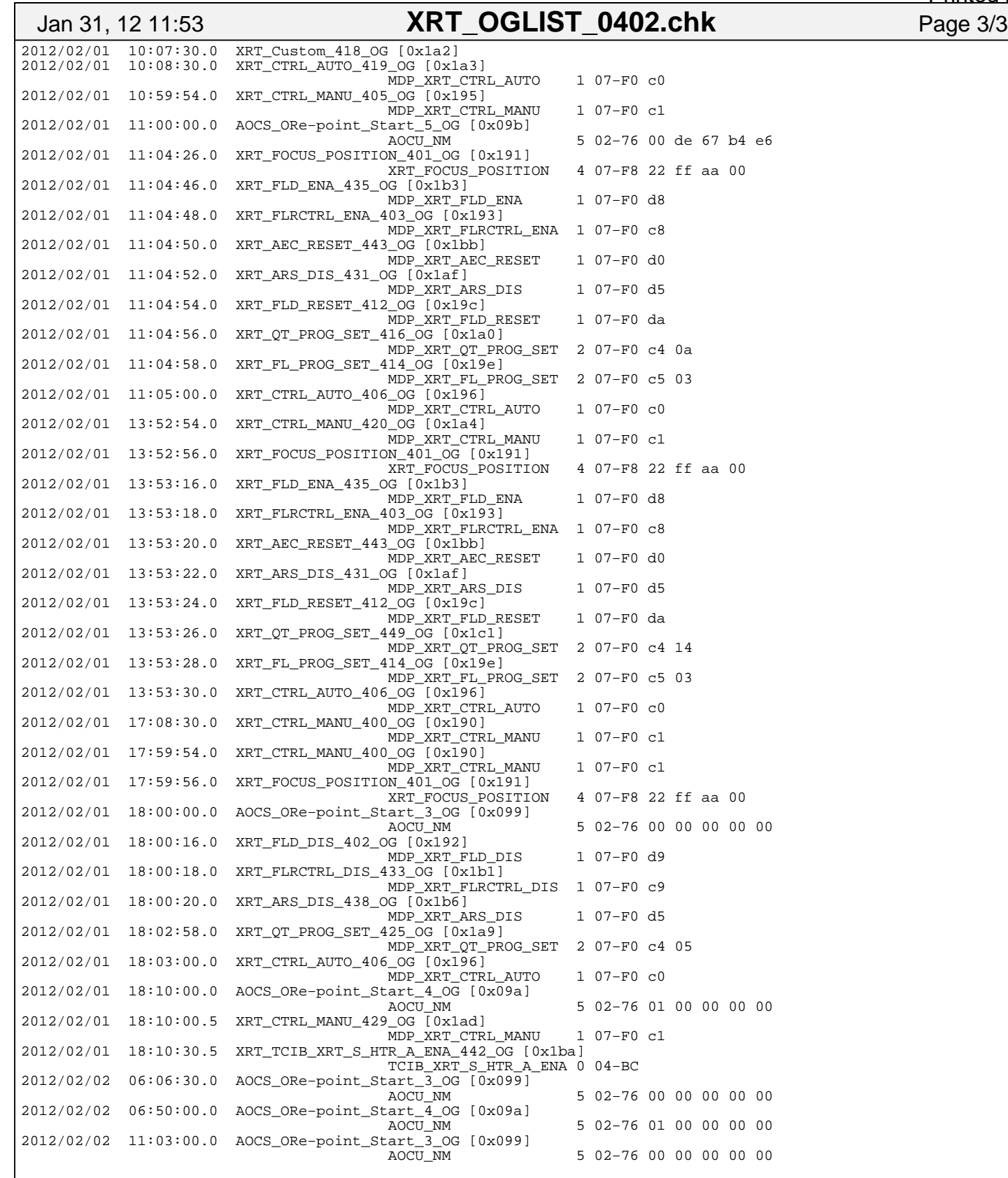